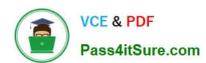

# 1Z0-070<sup>Q&As</sup>

Oracle Exadata X5 Administration

# Pass Oracle 1Z0-070 Exam with 100% Guarantee

Free Download Real Questions & Answers PDF and VCE file from:

https://www.pass4itsure.com/1z0-070.html

100% Passing Guarantee 100% Money Back Assurance

Following Questions and Answers are all new published by Oracle
Official Exam Center

- Instant Download After Purchase
- 100% Money Back Guarantee
- 365 Days Free Update
- 800,000+ Satisfied Customers

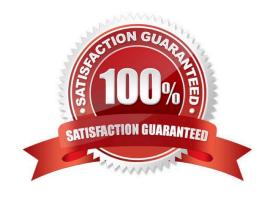

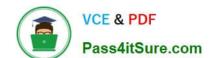

# https://www.pass4itsure.com/1z0-070.html

2024 Latest pass4itsure 1Z0-070 PDF and VCE dumps Download

#### **QUESTION 1**

Which two statements are true about the Enterprise Manager plug-in configuration for the X5 Database Machine?

- A. There is one plug-in for Cloud Control.
- B. There are several separate plug-ins for Cloud Control.
- C. Some components of the Database Machine require SNMP trap forwarders.
- D. All components of the Database Machine require SNMP trap forwarders.

Correct Answer: AC

#### **QUESTION 2**

In which three situations will a Smart Scan occur on a table for which Smart Scan is possible, assuming that nothing in the environment prevents a Smart Scan?

- A. The ASM diskgroup containing the table\\'s tablespace has a 4 MByte AU size.
- B. Executing queries in parallel.
- C. setting \_serial\_direct\_read= true in the session issuing the SQL statements and executing a serial query.
- D. Having direct path reads used at execution time.
- E. An update to the table is made identifying the row to be modified by primary key.
- F. An index range scan occurs for the table.

Correct Answer: BCD

Explanation: Whether you get a direct path read and smart scan, depends on the current buffer cache size, how big segment you're about to scan and how much of that segment is actually cached at the moment. This dynamic decision unfortunately can cause unexpected surprises and variance in your report/batch job runtimes.

To work around these problems and force a direct path read/smart scan, you can either:

1.

(B) Run your query in parallel as parallel full segment scans will use direct path reads, unless your parallel\_degree\_policy = AUTO, then you may still get buffered reads thanks to the dynamic in-memory parallel execution decision of Oracle 11.2

2.

- (C) Run your query in serial, but force the serial direct path reads by setting \_serial\_direct\_read = TRUE (or ALWAYS in 11.2.0.2+)
- D: One of the most common Exadata performance problems is that the direct path reads (and thus also Smart Scans)

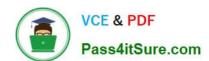

### https://www.pass4itsure.com/1z0-070.html

2024 Latest pass4itsure 1Z0-070 PDF and VCE dumps Download

don\\'t sometimes kick in when running full scans in serial sessions.

Note: Smart Scan is a subset of Cell Offload Processing and is perhaps the feature that is most highly associated with Exadata. Smart Scan allows Oracle databases to push query information down to the storage level, specifically:

1.

Filtration (predicate information)

2.

Column Projection

Join Filtering

Incorrect Answers:

F: Objects such as clusters and index organized tables cannot be Smart Scanned.

References: http://blog.tanelpoder.com/2013/05/29/forcing-smart-scans-on-exadata-is- serial direct readparametersafe-to-use-in-production/

#### **QUESTION 3**

Which two statements are true about Exadata X5 cell metrics and alerts?

- A. Cell alerts on each storage server are accumulated in memory by the CELLSRV process and stored on a filesystembased repository.
- B. Cell metrics are written to disk every hour by default.
- C. Cell metrics on each storage server are accumulated in memory by the CELLSRV process and written to a filesystembased repository.
- D. Cell alerts on each server are accumulated in memory by the MS process and stored on a filesystembased repository.
- E. Cell alerts are written to disk every hour by default.

Correct Answer: BD

**Explanation:** 

Metrics are a series of measurements that are computed and retained in memory for an interval of time,

and stored on a disk for a more permanent history.

On the storage servers, the CELLSRV process provides the majority of Oracle Exadata storage services

and is the primary storage software component. One of its functions is to process, collect, and store

metrics. The Management Server (MS) process receives the metrics data from CELLSRV, keeps a subset

# VCE & PDF Pass4itSure.com

# https://www.pass4itsure.com/1z0-070.html

2024 Latest pass4itsure 1Z0-070 PDF and VCE dumps Download

of metrics in memory, and writes to an internal disk-based repository hourly.

References: http://www.oracle.com/technetwork/articles/servers-storage-admin/monitor-exadata-em12-2291964.html

References: http://www.oracle.com/technetwork/articles/servers-storage-admin/monitor-exadata-em12-2291964.html

#### **QUESTION 4**

Which three statements are true about bulk data loading capabilities in an X5 Database Machine environment?

- A. DBFS must use the DBFS\_DG diskgroup for any DBFS store.
- B. DBFS may be used if Exadata-based shared storage is required to stage data before bulk loading into a database.
- C. DBFS must be used to have a POSIX-compliant shared storage solution that is accessible from the database servers on a Database Machine.
- D. DBFS must be used to bulk load data into a production database on the Database Machine.
- E. ACFS may be used if Exadata-based shared storage is required to stage data before bulk loading into a database.
- F. ACFS must be used to have a POSIX–compliant shared storage solution that is accessible from the database servers on a Database Machine.
- G. ACFS may use the DBFS\_DG diskgroup to contain the ADVM volume file.

Correct Answer: BCD

Explanation:

External tables on DBFS file-systems provide the probably the most high-performance way to bulk load data into your database.

**Bulk Data Loading** 

Describe the various options for staging data to be bulk loading into Database Machine

Configure the Database File System (DBFS) feature for staging input data files

Use external tables based on input data files stored in DBFS to perform high-performance data loads

#### **QUESTION 5**

Which three statements are true concerning the configuration of SNMP on an Exadata x5 or x6 Database Machine?

- A. All SNMP notifications from the storage server ILOMs are sent directly to the Automatic Service Request (ASR) manager.
- B. Some SNMP notifications may be configured using the alter cell command on the storage servers.

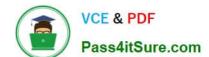

# https://www.pass4itsure.com/1z0-070.html

2024 Latest pass4itsure 1Z0-070 PDF and VCE dumps Download

C. The Database Machine internal Cisco Switch communicates directly with the Enterprise Manager agent via SNMP.

D. Some SNMP notifications from a storage server ILOM are sent directly to the management server (MS) process on the same storage servers.

E. All SNMP notifications from a database server ILOM are sent directly to the Automatic Service Request (ASR) manager.

F. All SNMP notifications from a database server ILOM are sent directly to the management server (MS) process on the same database server.

Correct Answer: BDE

Explanation:

B: You can configure SNMP Trap Destinations for the Exadata Storage Servers with the following

command:

# cellcli -e "alter cell snmpSubscriber=(host =\\'ASR-Manager-name-or-IPaddress\\',port=162,community=public,type=asr)"

D: Exadata Storage Server plug-in

This extends the monitoring of exadata cells in addition to providing a GUI interface. The plug-in uses an SSH connection to the cellmonitor user on the cells and uses list commands only. This is for interactive monitoring. One may also set thresholds using the plug-in which are distinct from any thresholds set using cellcli utility as the celladmin user. For alerts to be sent to the plug-in, SNMP traps are used as follows:

Cell ILOM alerts are sent to the cell Management Server (MS) via an SNMP trap. The MS then send SNMP notifications onward to the plug-in.

Cell alerts flagged by MS itself, such as cell thresholds being exceeded, or ADR software alerts, are sent to the plug-in using SNMP.

E: Database Server ILOM plug-in

Monitoring databases and their instances, ASM environments, the Grid Infrastructure, and the host software environment are done by Enterprise Manager in the usual way as these are standard targets. But monitoring the hardware for the database servers requires the ILOM plug-in, as there is no Management Server (MS) on the database servers to receive SNMP traps from the ILOM. The plug-in will receive sensor state and availability data from the ILOM including alerts based on pre-set ILOM thresholds.

References:

https://dbatrain.wordpress.com/2011/06/http://docs.oracle.com/cd/E21659\_01/html/E21660/z40015671004046509.html

Latest 1Z0-070 Dumps

1Z0-070 PDF Dumps

1Z0-070 Braindumps